## GingerMaster Variety2

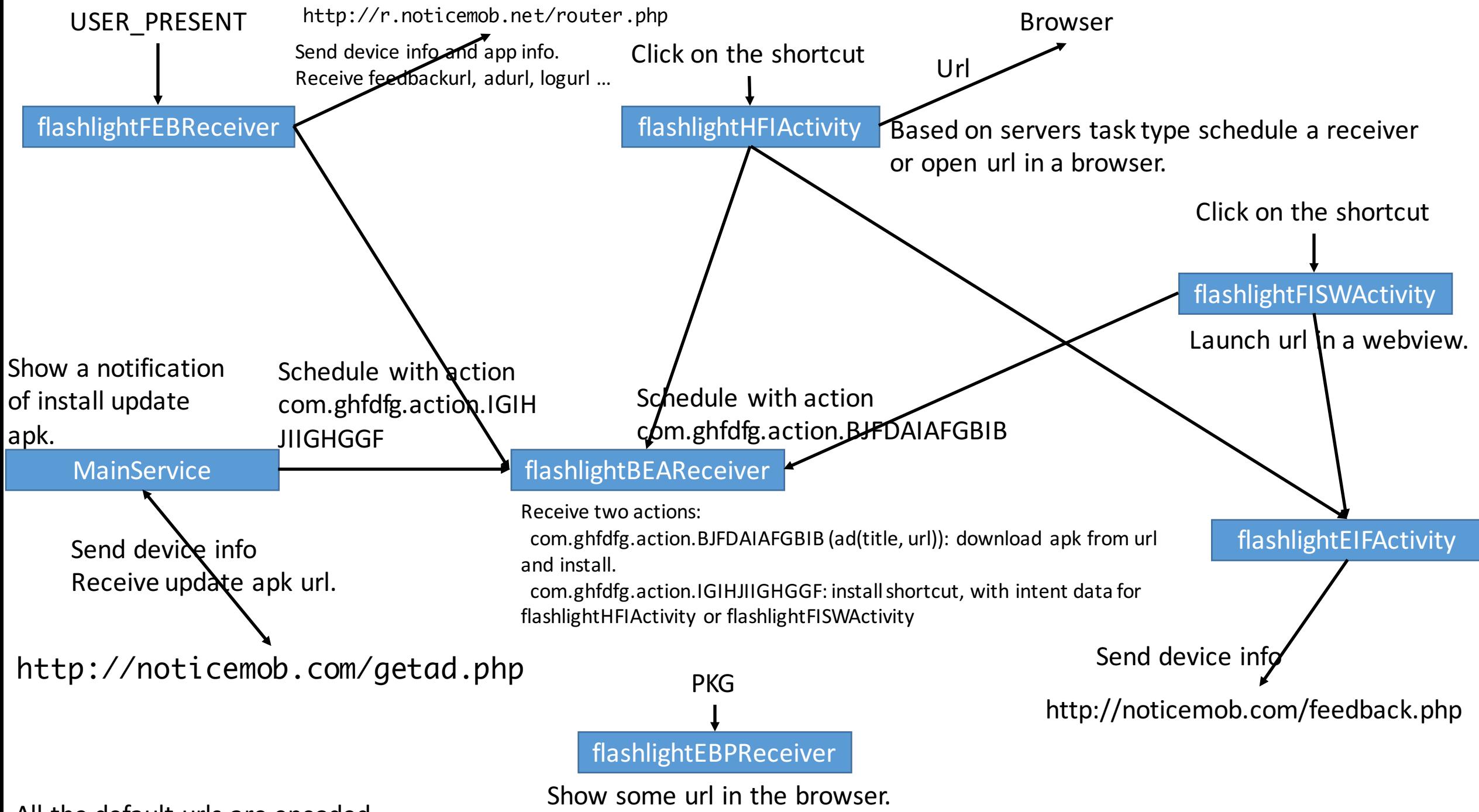

All the default urls are encoded.